# Package 'wsbackfit'

May 4, 2021

<span id="page-0-0"></span>Type Package

Title Weighted Smooth Backfitting for Structured Models

Version 1.0-5

Date 2021-04-30

Imports graphics, stats

Description Non- and semiparametric regression for generalized additive, partial linear, and varying coefficient models as well as their combinations via smoothed backfitting. Based on Roca-Pardinas J and Sperlich S (2010) <doi:10.1007/s11222-009-9130-2>; Mammen E, Linton O and Nielsen J (1999) <doi:10.1214/aos/1017939138>; Lee YK, Mammen E, Park BU (2012) <doi:10.1214/12-AOS1026>.

License GPL

LazyLoad yes

**Depends** R  $(>= 3.5.0)$ 

NeedsCompilation yes

Author Javier Roca-Pardinas [aut, cre],

Maria Xose Rodriguez-Alvarez [aut], Stefan Sperlich [aut], Alan Miller (FORTRAN code lsq.f90: weighted least-squares module) [ctb]

Maintainer Javier Roca-Pardinas <roca@uvigo.es>

Repository CRAN

Date/Publication 2021-05-04 16:50:02 UTC

# R topics documented:

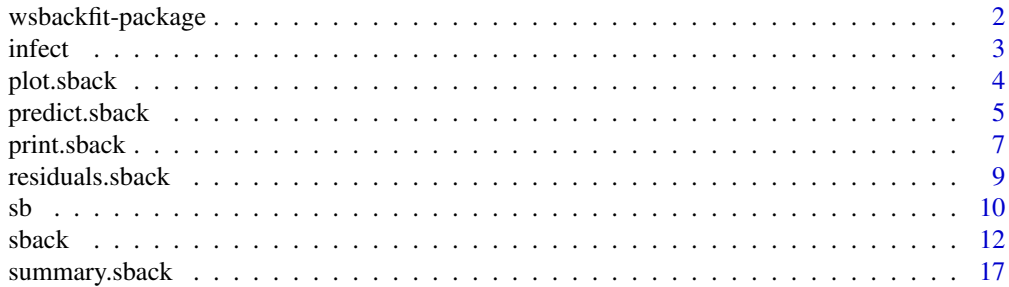

#### <span id="page-1-0"></span>**Index** 2008 **Index** 2008 **Index**

wsbackfit-package *Weighted Smooth Backfitting for Structured Models*

#### Description

Non- and semiparametric regression for generalized additive, partial linear, and varying coefficient models as well as their combinations. Specifically, the package provides estimation procedures for a large class of regression models common in applied statistics. The regression models belong to the class of the so-called generalized structured models, i.e.,

$$
E[Y|X, Z] = G(g_0 + \sum_j g_j(X_j)Z_j + Z'_k \beta).
$$

Note that, up to identification restrictions specified e.g. in Park and Mammen (2006), several of the  $X_j$  and  $Z_j$  can refer to the same variable. For example, all  $X_j$  may be the same but all  $Z_j$  different.

The estimation procedure is based on smoothed backfitting which to our knowledge is the statistically most efficient existing procedure for this model class. Additional weights allow sampling weights, trimming, or efficient estimation under heteroscedasticity. This package also allows to either set the bandwidths or automatically select them using k-fold cross-validation. The option 'offset' facilitates the application of smooth backfitting on aggregated data.

# Details

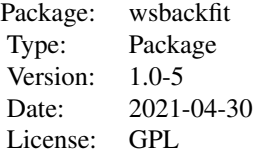

#### Author(s)

Javier Roca-Pardinas, Maria Xose Rodriguez-Alvarez, Stefan Sperlich Maintainer: Javier Roca-Pardinas <roca@uvigo.es>

#### References

Han, K. and Park B.U. (2018). Smooth backfitting for errors-in-variables additive models. Annals of Statistics, 46, 2216-2250.

Lee, Y.K., Mammen, E. and Park, B.U. (2012). Flexible generalized varying coefficient regression models. The Annals of Statistics, 40(3), 1906-1933.

Mammen, E. and Nielsen, J. (2003). Generalised structured models. Biometrika, 90, 551-566.

#### <span id="page-2-0"></span>infect 3

Mammen, E. Linton, O. and Nielsen, J. (1999). The existence and asymptotic properties of a backfitting projection algorithm under weak conditions. Annals of Statistics, 27 (5), 1443-1490.

Mammen, E. and Park, B.U. (2006). A simple smooth backfitting method for additive models. Annals of Statistics, 34 (5), 2252-2271.

Nielsen. J. and Sperlich, S. (2005). Smooth backfitting in practice. Journal of the Royal Statistical Society, B, 67, 43-61.

Roca-Pardinas, J. and Sperlich, S. (2010). Feasible Estimation in Generalized Structured Models. Statistics and Computing, 20, 367-379.

infect *Postoperative Infection Data.*

# **Description**

Data from a prospective study conducted at the University Hospital of Santiago de Compostela (Spain). A total of 2318 patients who underwent surgery at this center between January 1996 and March 1997 were characterized post-operatively, in respect of whether they suffered or not postoperative infection.

#### Usage

data(infect)

## Format

A data frame with 2318 observations on the following 6 variables.

age patient's age.

sex patient's sex. Coded as  $1 =$  Man and  $2 =$  Woman.

linf lymphocytes (expressed as relative counts (in %) of the white blood cell count)

gluc plasma glucose concentration (measured in mg/dl)

diab diabetes. Coded as  $1 =$  presence and  $2 =$  absence.

inf variable indicating whether the patient suffered (inf  $= 1$ ) or not (inf  $= 0$ ) a post-operative infection.

### Examples

data(infect) summary(infect)

<span id="page-3-1"></span><span id="page-3-0"></span>

# Description

Takes a fitted object produced by sback() and plots the estimates of the nonparametric functions on the scale of their respective covariates, no matter whether a particular nonparametric function is an additive component or a varying coefficient.

# Usage

```
## S3 method for class 'sback'
plot(x, composed = TRUE, ask = TRUE, select = NULL, ...)
```
#### Arguments

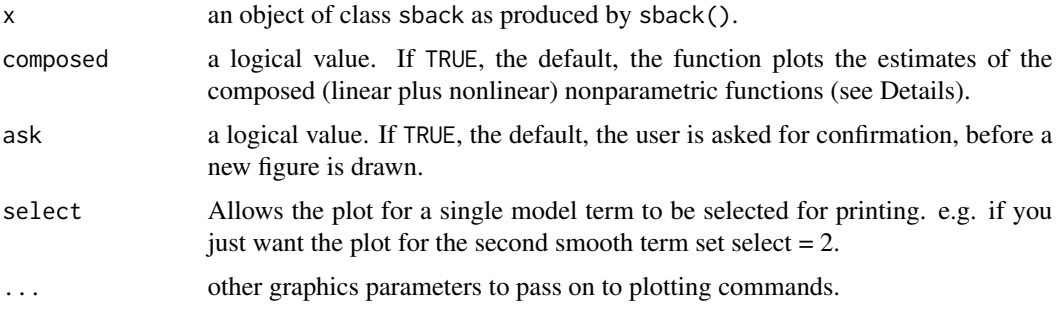

# Details

For identifiability purposes, the estimating algorithm implemented in the wsbackfit package decomposes each nonparametric function in two components: a linear (parametric) component and a nonlinear (nonparametric) component. For plotting, the user can choose to plot these components either separately in one graph (composed = FALSE), or to only plot the resulting composed function (composed = TRUE). Also, for the varying coefficient terms, the plots show the estimated surface spanned by  $(q_i, X_i, Z_i)$ .

# Value

None

# Author(s)

Javier Roca-Pardinas, Maria Xose Rodriguez-Alvarez and Stefan Sperlich

### See Also

[sback](#page-11-1), [summary.sback](#page-16-1)

# <span id="page-4-0"></span>predict.sback 5

#### Examples

```
library(wsbackfit)
################################################
# Gaussian Simulated Sample
###############################################
set.seed(123)
# Define the data generating process
n <- 1000
x1 \leftarrow runif(n)*4-2x2 \le- runif(n)*4-2
x3 \leftarrow runif(n)*4-2x4 \leftarrow runif(n)*4-2x5 \leq -as.numeric(runif(n)>0.6)
f1 <- 2*sin(2*x1)
f2 <- x2^2f3 < -0f4 <- x4f5 <- 1.5*x5
mu <- f1 + f2 + f3 + f4 + f5
err <- (0.5 + 0.5 \times x5) \times \text{rnorm}(n)y <- mu + err
df <- data.frame(x1 = x1, x2 = x2, x3 = x3, x4 = x4, x5 = as.factor(x5), y = y)
# Fit the model with a fixed bandwidth for each covariate
m0 \le - sback(formula = y \sim x5 + sb(x1, h = 0.1) + sb(x2, h = 0.13)+ sb(x3, h = 0.1) + sb(x4, h = 0.1), kbin = 30, data = df)
plot(m0)
```
predict.sback *Predict method for sback fits*

# Description

Predicted smooth functions and values based on an sback object

#### Usage

```
## S3 method for class 'sback'
predict(objject, new data, newoffset = NULL, ...)
```
#### Arguments

object an object of class [sback](#page-11-1).

<span id="page-5-0"></span>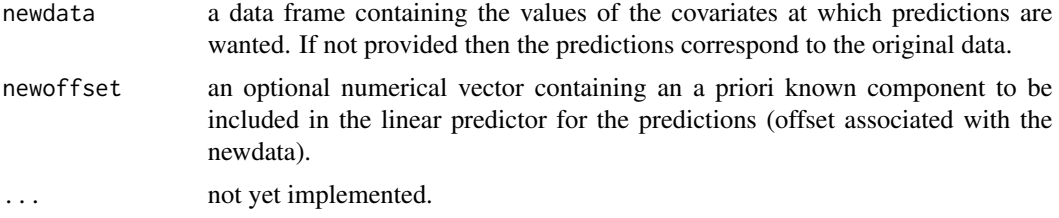

# Value

A list with the following components:

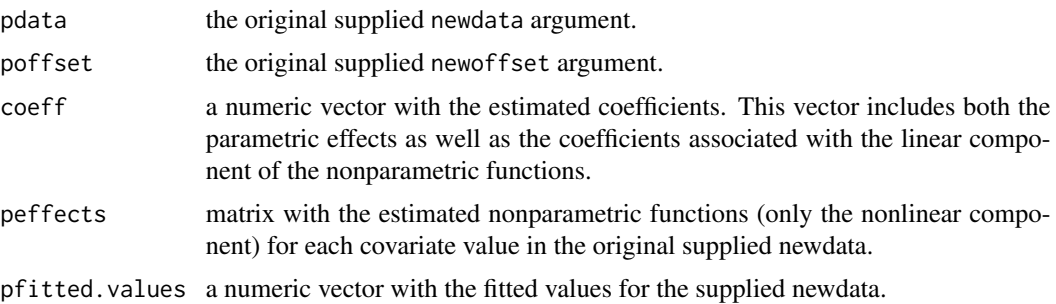

# Author(s)

Javier Roca-Pardinas, Maria Xose Rodriguez-Alvarez and Stefan Sperlich

# See Also

[sback](#page-11-1), [summary.sback](#page-16-1)

```
library(wsbackfit)
data(infect)
```

```
# Generalized varying coefficient model with binary response
m3 \le - sback(formula = inf \sim sb(gluc, h = 10) + sb(gluc, by = linf, h = 10),
  data = infect, family = "binomial", kbin = 15)
```

```
summary(m3)
```

```
# Plot both linear and non linear
# components of nonparametric functions: composed = FALSE
op <- par(no.readonly = TRUE)
par(mfrow = c(1,3))plot(m3, composed = FALSE)
```

```
# Personalized plots
# First obtain predictions in new data
# Create newdata for prediction
ngrid <- 30
```
#### <span id="page-6-0"></span>print.sback 7

```
gluc0 \leftarrow seq(50, 190, length = ngrid)linfo \leftarrow seq(0, 45, length = ngrid)df <- expand.grid(gluc = gluc0, linf = linf0)
m3p \leq predict(m3, newdata = df)
par(mfrow = c(1,2))ii <- order(df[,"gluc"])
## Parametric coefficients
names(m3p$coeff)
# Nonlinear components
colnames(m3p$peffects)
# Include the linear component
plot(df[ii,"gluc"], m3p$coeff[["gluc"]]*df[ii,"gluc"] +
  m3p$peffects[ii,"sb(gluc, h = 10)"],
  type = '1', xlab = "Glucose (mg/dl)", ylab = "f_1(gluc)",
  main = "Nonparametric effect of Glucose")
# Include the linear component
plot(df[ii,"gluc"], m3p$coeff[["gluc:linf"]]*df[ii,"gluc"] +
  m3p$peffects[ii,"sb(gluc, h = 10, by = linf)"],
  type= 'l', xlab = "Glucose (mg/dl)", ylab = "f_2(gluc)",
  main = "Varying coefficients as a function of Glucose")
# Countour plot of the probability of post-opererational infection
n <- sqrt(nrow(df))
Z <- matrix(m3p$pfitted.values, n, n)
filled.contour(z = Z, x = gluc0, y = linf0,
  xlab = "Glucose (mg/dl)", ylab = "Lymphocytes (%)",
  main = "Probability of post-opererational infection")
par(op)
```
<span id="page-6-1"></span>print.sback *Print a* sback *object.*

# Description

The default print method for a sback object.

#### Usage

```
## S3 method for class 'sback'
print(x, \ldots)
```
#### <span id="page-7-0"></span>Arguments

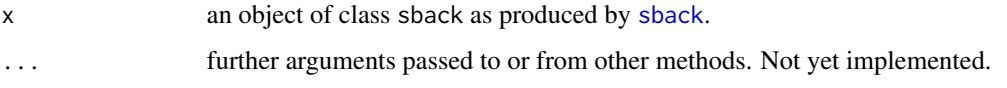

#### Value

None

# Author(s)

Javier Roca-Pardinas, Maria Xose Rodriguez-Alvarez and Stefan Sperlich

# See Also

[sback](#page-11-1), [summary.sback](#page-16-1), [plot.sback](#page-3-1)

```
library(wsbackfit)
###############################################
# Gaussian Simulated Sample
###############################################
set.seed(123)
# Define the data generating process
n < -1000x1 \leftarrow runif(n)*4-2x2 \le- runif(n)*4-2
x3 \leftarrow runif(n)*4-2x4 \leftarrow runif(n)*4-2x5 \leq -as.numeric(runif(n)>0.6)
f1 <- 2*sin(2*x1)
f2 <- x2^2f3 <-0f4 <- x4f5 <- 1.5*x5mu <- f1 + f2 + f3 + f4 + f5
err <- (0.5 + 0.5*x5)*rnorm(n)y <- mu + err
df <- data.frame(x1 = x1, x2 = x2, x3 = x3, x4 = x4, x5 = as.factor(x5), y = y)
# Fit the model with a fixed bandwidth for each covariate
m0 \le - sback(formula = y \sim x5 + sb(x1, h = 0.1) + sb(x2, h = 0.1)+ sb(x3, h = 0.1) + sb(x4, h = 0.1), kbin = 30, data = df)
```
#### <span id="page-8-0"></span>Description

Returns residuals for a fitted sback object. Deviance, pearson, working and response residuals are available.

#### Usage

```
## S3 method for class 'sback'
residuals(object, type = c("deviance", "pearson", "working", "response"), ...)
```
# Arguments

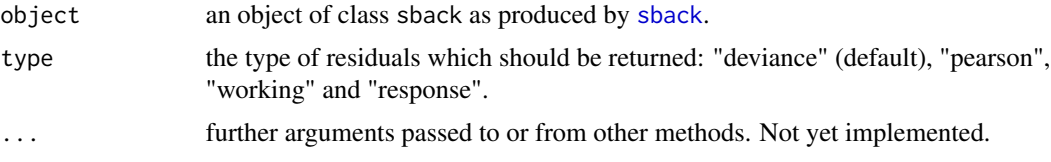

### Details

For details see [residuals.glm](#page-0-0).

# Value

Numeric vector with the residuals.

# Author(s)

Javier Roca-Pardinas, Maria Xose Rodriguez-Alvarez and Stefan Sperlich

#### See Also

[sback](#page-11-1), [summary.sback](#page-16-1), [plot.sback](#page-3-1).

# Examples

```
library(wsbackfit)
data(infect)
# Generalized varying coefficient model with binary response
m3 \le - sback(formula = inf \sim sb(gluc, h = 10) + sb(gluc, by = linf, h = 10),
  data = infect, family = "binomial", kbin = 15)
```
summary(m3)

# Deviance

<span id="page-9-0"></span> $10$  sb

```
summary(residuals(m3))
```

```
# Pearson
summary(residuals(m3, type = "pearson"))
```
<span id="page-9-1"></span>sb *Specify a nonparametric and/or a varying coefficient term in a wsbackfit formula*

# Description

Function used to indicate nonparametric terms and varying coefficient terms in a [sback](#page-11-1) formula.

# Usage

 $sb(x1 = NULL, by = NULL, h = -1)$ 

# Arguments

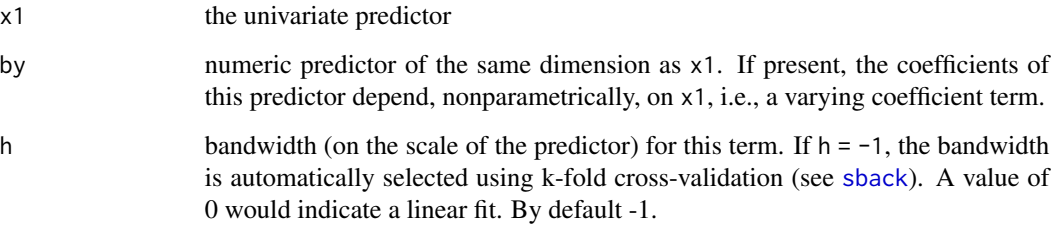

#### Value

A list with the following components:

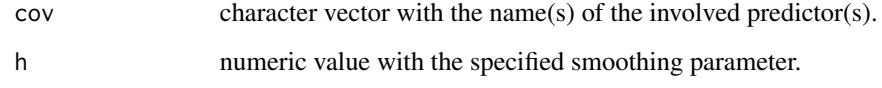

# Author(s)

Javier Roca-Pardinas, Maria Xose Rodriguez-Alvarez and Stefan Sperlich

# See Also

[sback](#page-11-1), [summary.sback](#page-16-1), [plot.sback](#page-3-1)

```
library(wsbackfit)
set.seed(123)
###############################################
# Gaussian Simulated Sample
###############################################
set.seed(123)
# Define the data generating process
n <- 1000
x1 \leftarrow runif(n)*4-2x2 \le- runif(n)*4-2
x3 \le- runif(n)*4-2
x4 \leftarrow runif(n)*4-2x5 \leq -as.numeric(runif(n)>0.6)
f1 <- 2*sin(2*x1)
f2 <- x2^2f3 < -0f4 <- x4f5 <- 1.5*x5mu <- f1 + f2 + f3 + f4 + f5
err <- (0.5 + 0.5 \times x5) \times \text{rnorm}(n)y <- mu + err
df <- data.frame(x1 = x1, x2 = x2, x3 = x3, x4 = x4, x5 = as.factor(x5), y = y)
# Fit the model with a fixed bandwidth for each covariate
m0 \le - sback(formula = y \sim x5 + sb(x1, h = 0.1) + sb(x2, h = 0.1)+ sb(x3, h = 0.1) + sb(x4, h = 0.1), kbin = 30, data = df)
summary(m0)
op <- par(no.readonly = TRUE)
par(mfrow = c(2,2))plot(m0)
# Fit the model with the bandwidths selected by k-fold cross-validation.
m1 <- sback(formula = y \sim x5 + sb(x1, h = -1) + sb(x2, h = -1)
  + sb(x3, h = -1) + sb(x4, h = -1), kbin = 30, bw.grid = seq(0.01, 0.99, length = 30),
  data = df)summary(m1)
par(mfrow = c(2,2))plot(m1)
par(op)
```
#### <span id="page-11-1"></span><span id="page-11-0"></span>Description

Main function for fitting generalized structured models by using smooth backfitting.

# Usage

```
sback(formula, data, offset = NULL, weights = NULL,
 kernel = c("Gaussian", "Epanechnikov"),
 bw.grid = seq(0.01, 0.99, length = 30), c.bw.factor = FALSE,
 KfoldCV = 5, kbin = 30,
 family = c("gaussian", "binomial", "poisson"))
```
# Arguments

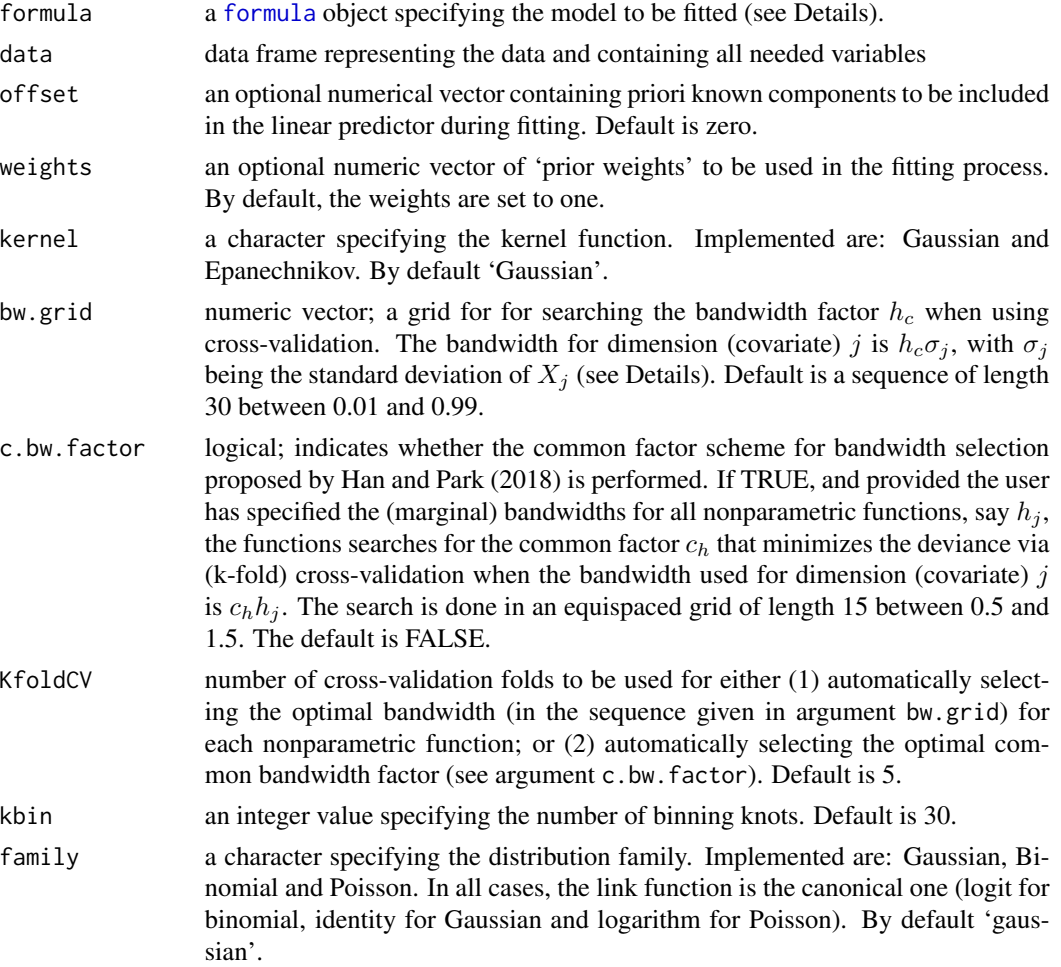

<span id="page-12-0"></span> $s$ back  $13$ 

#### Details

The argument formula corresponds to the model for the conditional mean function, i.e.,

$$
E[Y|X, Z] = G(g_0 + \sum_j g_j(X_j)Z_j + Z'_k \beta).
$$

This formula is similar to that used for the  $g1m$  function, except that nonparametric functions can be added to the additive predictor by means of function [sb](#page-9-1). For instance, specification  $y \sim x1 +$  $s$ b(x2,h = -1) assumes a parametric effect of x1 (with x1 either numerical or categorical), and a nonparametric effect of  $x^2$ . h = -1 indicates that the bandwidth should be selected using k-fold cross-validation. Varying coefficient terms get incorporated similarly. For example,  $y \sim sb(x1,by)$  $= x2$ ) indicates that the coefficients of x2 depend, nonparametrically, on x1. In this case both, x1 and x2, should be numerical predictors.

With respect to the bandwidths associated with each nonparametric function specified using function [sb](#page-9-1), the user has two options: a) to specify in the formula the desired bandwidth - on the scale of the predictor - through argument h of function [sb](#page-9-1) (followed or not by the common bandwidth factor scheme proposed by Han and Park (2018); see argument c.bw.factor); or, b) to allow the bandwidths to be automatically and data adaptively selected via cross-validation. In the latter case, the estimation procedure tests each of the bandwidth factors supplied in argument bw.grid, and selects the one that minimizes the deviance via (k-fold) cross-validation. The number k of cross-validation folds is specified through argument KfoldCV, with 5 by default. We note that when using crossvalidation, to ensure that the bandwidths associated with the nonparametric functions are on the scale of the predictors, the finally used bandwidth is  $h_j = h\sigma_j$  with  $\sigma_j$  being the standard deviation of  $X_i$ . That is, before fitting the model, each bandwidth factor h provided in bw.grid is multiplied by the standard deviation of the corresponding predictor. Note that the user has also the possibility to specify the bandwidths for some nonparametric function (through argument h), while letting for the remaining nonparametric functions the procedure select the bandwidths by cross-validation. For these functions, argument h should be set to -1. In this case, the common bandwidth factor scheme proposed by Han and Park (2018) cannot be used as it requires that all bandwidths are specified.

Finally, it is worth noting that for identifiability purposes, the estimating algorithm implemented in the wsbackfit package decomposes each nonparametric function in two components: a linear (parametric) component and a nonlinear (nonparametric) component. Note that it implies that for a varying coefficient term  $\sim$  sb(x1, by = x2), the parametric part includes the linear component associated with x1, as well as the linear interaction between x1 and x2.

#### Value

A list with the following components:

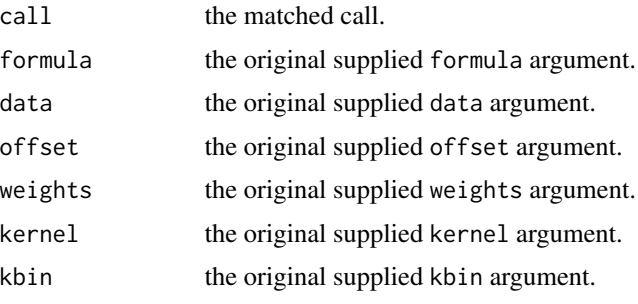

<span id="page-13-0"></span>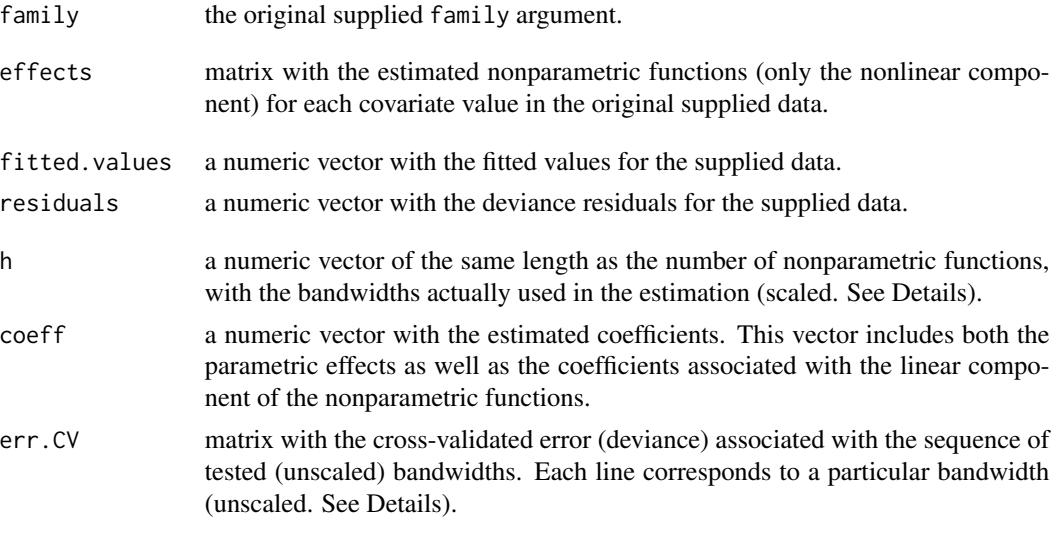

# Author(s)

Javier Roca-Pardinas, Maria Xose Rodriguez-Alvarez and Stefan Sperlich

### References

Han, K. and Park B.U. (2018). Smooth backfitting for errors-in-variables additive models. Annals of Statistics, 46, 2216-2250.

#### See Also

[sb](#page-9-1), [print.sback](#page-6-1), [summary.sback](#page-16-1), [plot.sback](#page-3-1)

```
library(wsbackfit)
###############################################
# Gaussian Simulated Sample
###############################################
set.seed(123)
# Define the data generating process
n < -1000x1 \leftarrow runif(n)*4-2x2 \le- runif(n)*4-2
x3 \leftarrow runif(n)*4-2x4 \leftarrow runif(n)*4-2x5 \leq -as.numeric(runif(n)>0.6)
f1 <- 2*sin(2*x1)
f2 <- x2^2f3 <-0f4 <- x4f5 <- 1.5*x5
```
#### sback the state of the state of the state of the state of the state of the state of the state of the state of the state of the state of the state of the state of the state of the state of the state of the state of the stat

```
mu <- f1 + f2 + f3 + f4 + f5
err <- (0.5 + 0.5*x5)*rnorm(n)y <- mu + err
df <- data.frame(x1 = x1, x2 = x2, x3 = x3, x4 = x4, x5 = as.factor(x5), y = y)
# Fit the model with a fixed bandwidth for each covariate
m0 \le - sback(formula = y \sim x5 + sb(x1, h = 0.1) + sb(x2, h = 0.1)+ sb(x3, h = 0.1) + sb(x4, h = 0.1), kbin = 30, data = df)
summary(m0)
op <- par(no.readonly = TRUE)
par(mfrow = c(2,2))plot(m0)
# Fit the model with bandwidths selectec using K-fold cross-validation
## Not run:
m0cv \leq 3 sback(formula = y \sim x5 + sb(x1) + sb(x2)+ sb(x3) + sb(x4), kbin = 30, bw.grid = seq(0.01, 0.99, length = 30), KfoldCV = 5,
 data = dfsummary(m0cv)
par(mfrow = c(2,2))plot(m0cv)
## End(Not run)
# Estimate Variance as a function of x5 (which is binary)
resid <- y - m0$fitted.values
sig0 \leftarrow var(resid[x5 == 0])sig1 \leftarrow var(resid[x5 == 1])w <- x5/sig1 + (1-x5)/sig0
m1 <- sback(formula = y ~ x5 + sb(x1, h = 0.1) + sb(x2, h = 0.1)
  + sb(x3, h = 0.1) + sb(x4, h = 0.1), weights = w, kbin = 30, data = df)
summary(m1)
par(mfrow = c(2,2))plot(m1)
###############################################
# Poisson Simulated Data
###############################################
set.seed(123)
# Define the data generating process
n < -1000x1 \le runif(n,-1,1)
x2 \le runif(n,-1,1)
```

```
eta <- 2 + 3*x1^2 + 5*x2^3
exposure <- round(runif(n, 50, 500))
y <- rpois(n, exposure*exp(eta))
df <- data.frame(y = y, x1 = x1, x2 = x2)
# Fit the model
m2 \le - sback(formula = y \sim sb(x1, h = 0.1) + sb(x2, h = 0.1),
  data = df, offset = log(exposure),
  kbin = 30, family = "poisson")
summary(m2)
par(mfrow = c(1,2))plot(m2)
# Dataframe and offset for prediction
n.p < -100newoffset <- rep(0, n.p)
df.pred <- data.frame(x1 = seq(-1, 1,1 = n.p), x2 = seq(-1, 1,1 = n.p))
m2p \leq p redict(m2, newdata = df.pred, newoffset = newoffset)
###############################################
# Postoperative Infection Data
###############################################
data(infect)
# Generalized varying coefficient model with binary response
m3 <- sback(formula = inf \sim sb(gluc, h = 10) + sb(gluc, by = linf, h = 10),
 data = infect, family = "binomial", kbin = 15)
summary(m3)
# Plot both linear and non linear
# components of nonparametric functions: composed = FALSE
par(mfrow = c(1,3))plot(m3, composed = FALSE)
# Personalized plots
# First obtain predictions in new data
# Create newdata for prediction
ngrid <- 30
gluc0 <- seq(50, 190, length = ngrid)
linf@ \leftarrow seq(0, 45, length = ngrid)df \leq expand.grid(gluc = gluc0, linf = linf0)
m3p <- predict(m3, newdata = df)
par(mfrow = c(1,2))ii <- order(df[,"gluc"])
## Parametric coefficients
```
# <span id="page-16-0"></span>summary.sback 17

```
names(m3p$coeff)
# Nonlinear components
colnames(m3p$peffects)
# Include the linear component
plot(df[ii,"gluc"], m3p$coeff[["gluc"]]*df[ii,"gluc"] +
 m3p$peffects[ii,"sb(gluc, h = 10)"],
 type = '1', xlab = "Glucose (mg/dl)", ylab = "f_1(gluc)",
 main = "Nonparametric effect of Glucose")
# Include the linear component
plot(df[ii,"gluc"], m3p$coeff[["gluc:linf"]]*df[ii,"gluc"] +
 m3p$peffects[ii,"sb(gluc, h = 10, by = linf)"],
 type= 'l', xlab = "Glucose (mg/dl)", ylab = "f_2(gluc)",
 main = "Varying coefficients as a function of Glucose")
# Countour plot of the probability of post-opererational infection
n <- sqrt(nrow(df))
Z <- matrix(m3p$pfitted.values, n, n)
filled.contour(z = Z, x = gluc0, y = linf0,
 xlab = "Glucose (mg/dl)", ylab = "Lymphocytes (%)",
 main = "Probability of post-opererational infection")
par(op)
```
<span id="page-16-1"></span>summary.sback *Summary for a* sback *fitted object*

#### Description

Takes a fitted object produced by sback() and produces various useful summaries from it.

#### Usage

```
## S3 method for class 'sback'
summary(object, ...)
```
#### Arguments

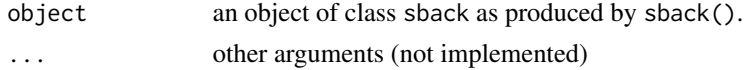

# Value

An object of class summary. sback with the information needed to print the results.

### Author(s)

Javier Roca-Pardinas, Maria Xose Rodriguez-Alvarez, Stefan Sperlich

# <span id="page-17-0"></span>See Also

[sback](#page-11-1), [plot.sback](#page-3-1)

```
library(wsbackfit)
set.seed(123)
###############################################
# Gaussian Simulated Sample
###############################################
set.seed(123)
# Define the data generating process
n <- 1000
x1 \leftarrow runif(n)*4-2x2 \le- runif(n)*4-2
x3 \le- runif(n)*4-2
x4 \leftarrow runif(n)*4-2x5 \leq -as.numeric(runif(n)>0.6)
f1 <- 2*sin(2*x1)
f2 <- x2^2f3 < -0f4 <- x4f5 <- 1.5*x5mu <- f1 + f2 + f3 + f4 + f5
err <- (0.5 + 0.5*x5)*rnorm(n)y \le -mu + errdf <- data.frame(x1 = x1, x2 = x2, x3 = x3, x4 = x4, x5 = as.factor(x5), y = y)
# Fit the model with a fixed bandwidth for each covariate
m0 \le - sback(formula = y \sim x5 + sb(x1, h = 0.1) + sb(x2, h = 0.13)+ sb(x3, h = 0.1) + sb(x4, h = 0.1), kbin = 30, data = df)
summary(m0)
```
# <span id="page-18-0"></span>Index

∗ datasets infect, [3](#page-2-0) formula, *[12](#page-11-0)*

glm, *[13](#page-12-0)*

infect, [3](#page-2-0)

plot.sback, [4,](#page-3-0) *[8](#page-7-0)[–10](#page-9-0)*, *[14](#page-13-0)*, *[18](#page-17-0)* predict.sback, [5](#page-4-0) print.sback, [7,](#page-6-0) *[14](#page-13-0)*

residuals.glm, *[9](#page-8-0)* residuals.sback, [9](#page-8-0)

sb, [10,](#page-9-0) *[13,](#page-12-0) [14](#page-13-0)* sback, *[4](#page-3-0)[–6](#page-5-0)*, *[8](#page-7-0)[–10](#page-9-0)*, [12,](#page-11-0) *[18](#page-17-0)* summary.sback, *[4](#page-3-0)*, *[6](#page-5-0)*, *[8–](#page-7-0)[10](#page-9-0)*, *[14](#page-13-0)*, [17](#page-16-0)

wsbackfit *(*wsbackfit-package*)*, [2](#page-1-0) wsbackfit-package, [2](#page-1-0)